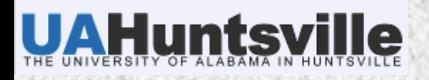

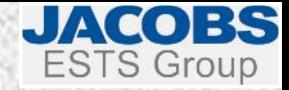

### PERL PRACTICAL EXTRACTION AND REPORT LANGUAGE

Matt Smith (UAHuntsville / ITSC) [msmith@itsc.uah.edu](mailto:msmith@itsc.uah.edu)

Kevin McGrath (Jacobs ESTS) [kevin.m.mcgrath@nasa.gov](mailto:kevin.m.mcgrath@nasa.gov)

1 November 2010

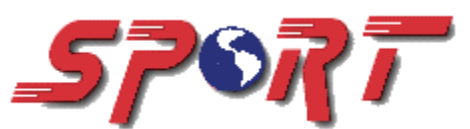

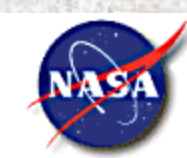

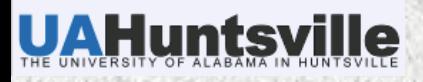

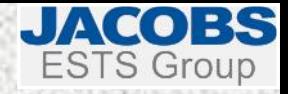

# *OUTLINE*

- Intro
- Syntax
- Running Perl programs
- Pragmas
- Variables
- Modules
- String manipulation
- Control structures
- File manipulation
- $x$  I/O
- Regular expressions
- Subroutines/Functions
- System commands
- Date/Time manipulation
- Csh examples
- External apps

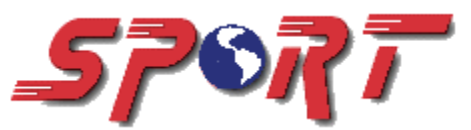

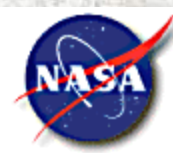

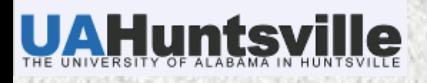

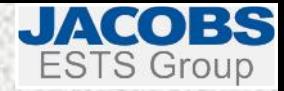

# *INTRODUCTION*

- A general-purpose programming language originally developed for text manipulation and now used for a wide range of tasks including system administration, web development, network programming, GUI development, and more.
- Intended to be practical (easy to use, efficient, complete) rather than beautiful (tiny, elegant, minimal).
- Major features
	- + Easy to use
	- Supports both procedural and object-oriented (OO) programming
	- Has powerful built-in support for text processing
	- + Has one of the world's most impressive collections of third-party modules

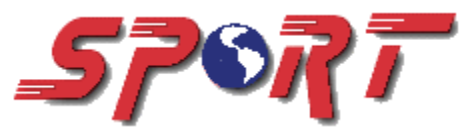

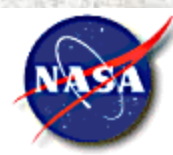

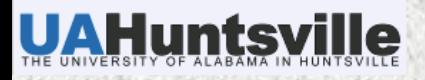

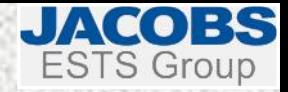

#### *WHY PERL?*

- It is a *complete programming language*!
- Still it's just another wrench in your toolbox
- Some simple tasks are still QED in c/b/ba/k-shell
- You don't have to compile and create object files and then execute
- Ability to perform floating-point arithmetic
- Can still do easy file manipulation, like a shell
- There is a MS Windows version, if interested
- Fewer external commands required (use internal perl functions)
- A plethora of libraries (modules) are available

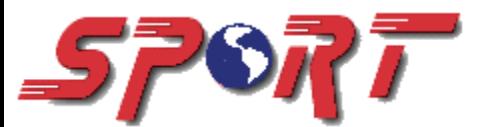

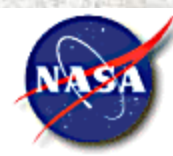

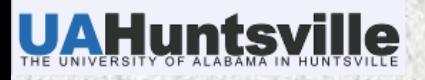

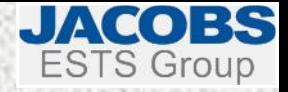

# *SYNTAX*

- Leading blank spaces and tabs are ignored
- End a command line with a semicolon ';'
- Indenting is good practice, and Smart!
- Variables are case sensitive
- # Comments, but no multi-line comment syntax
- Escape character backslash '\'
- Variables *always* have prefix character (\$, @, %)
- Kevin McGrath has a suggested documentation template
	- At the SPoRT web site

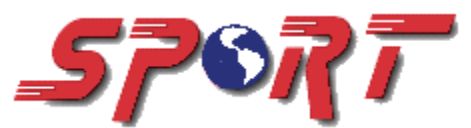

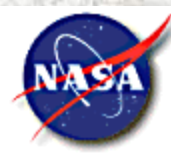

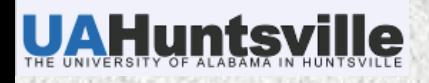

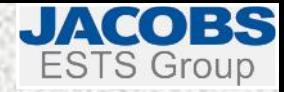

# *RUNNING PERL SCRIPTS*

- The "Hello world" script: **#!/usr/bin/perl –w # hash-bang print "Hello world!\n"; # Speak**
- The first line (starting with the "shebang" '#!' interpreter directive) tells the kernel that this is a perl script and where to find the perl interpreter
- **\*** The -w switch tells perl to produce extra warning messages about potentially dangerous constructs
- Next, we use 'print' to print a string (in quotes) consisting of printable characters and a newline or linefeed '\n' (0x0A)
- $\star$  Note the comments everything to the right of a '#' on a line
- Usually placed in a file with a "pl" extension (e.g., test.pl)
- An **exit** is implied, though you can return a status code (**exit #**;)

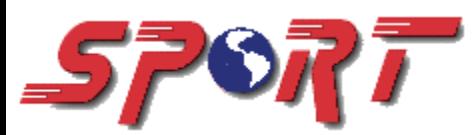

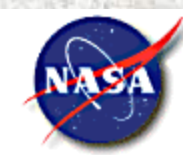

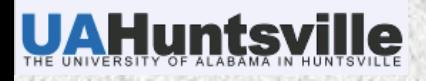

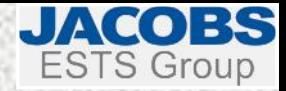

#### *PRAGMAS*

They turn on/off compiler directives, or *pragmas*

```
 E.g., 
use integer; # perform integer math
use strict; # restrict unsafe constructs. Use it!
use strict "vars"; # strict only for variables
use strict "subs"; # strict only for subroutines
use warnings; # as opposed to …
no warnings;
use constant PI=>4*atan2(1,1); # argumentless inline func.
```
There are many pragmas

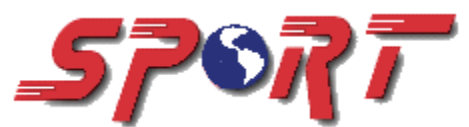

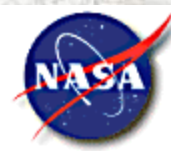

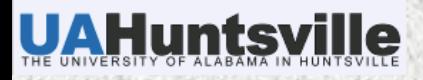

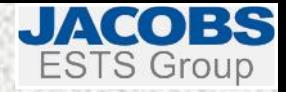

#### *VARIABLES*

- \$ for scalars (*a single value or string*)
	- E.g., **\$a, \$Joe54, \$my\_name**
- @ for arrays (*list of scalars*)
	- E.g., **@List, @files\_to\_read, @months**
- % for hashes (AKA *associative arrays* or *'key/value' arrays*)
	- E.g., **%mcidas\_res, %Coins**

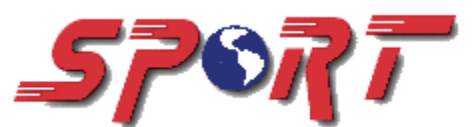

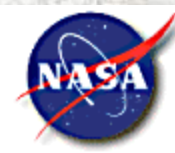

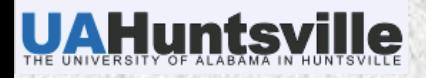

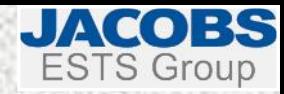

### *DEFINING AND USING SCALARS*

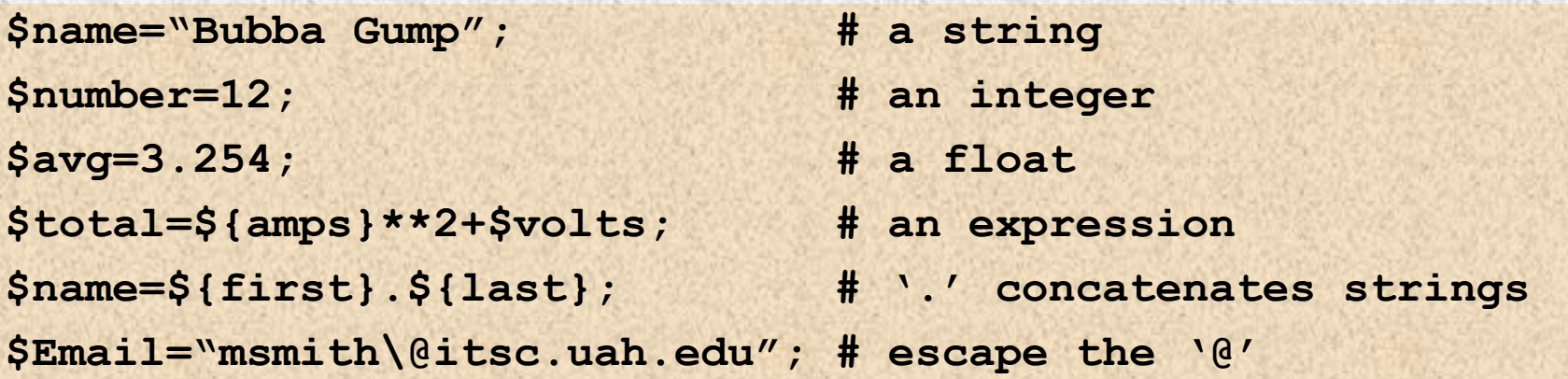

- All calculations are performed internally using floats
- Scalars are handled as strings in a string context, and as numbers in a numeric context

**\$a=42;**

**\$answer="The ultimate answer is " . \$answer;**

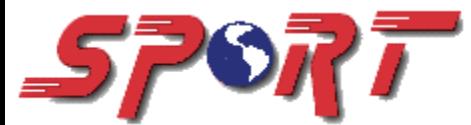

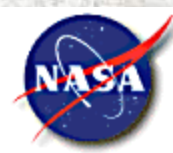

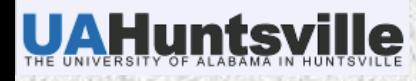

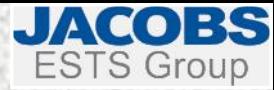

#### *DEFINING AND USING ARRAYS (LISTS)*

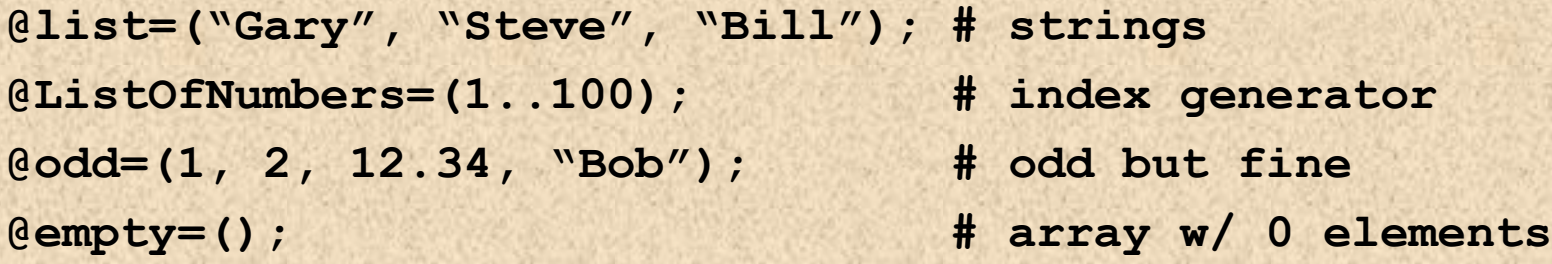

Accessing arrays is C-like – using brackets [ ] – and they're 0-based. Use  $\frac{1}{2}$  when dealing with one element of an array.

**\$odd[2]** contains 12.34

They will grow to accommodate new elements. So,

**\$stations[99]=1000; # generates a 100 element array**

When used in a scalar context, an array evaluates to its length. So, **\$length=@stations; # length is now 100**

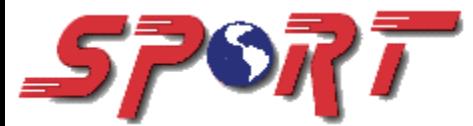

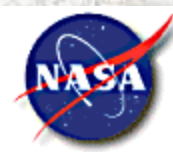

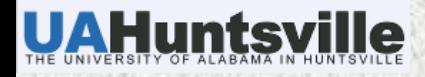

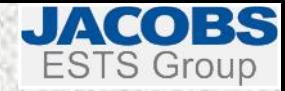

#### *DEFINING AND USING HASHES*

**%coins=(Quarter=>25, Dime=>10, Nickel=>5);**

**my \$name="Dime";**

**my \$total = \$coin{\$name} + \$coin{Nickel};**

```
$total now contains 15
```

```
 Multidimensional hashes
```

```
my %goes = (
  vis => {band => 1, res => 1, loc=>"GHCC_GE/VIS"},
  wv => {band => 3, res => 4, loc=>"GHCC_GE/IR3"});
my $channel = $goes{vis}->{band};
print "GOES-East WV has a res of $goes{wv}->{res} km\n";
```
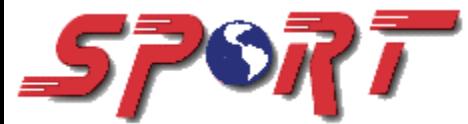

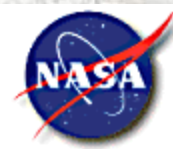

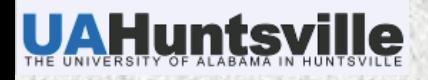

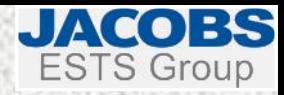

#### *SCOPE*

- Normally, every variable has a global scope. Once defined, every part of your program can access a variable.
- When variables are declared with **my()**, they are only visible inside the code block. Any variable which has the same name outside the block is ignored.

```
$name = "Rover"; 
$pet = "dog"; 
print "The $pet is named $name\n"; # The dog is named Rover
{ 
  my $name = "Spot"; # local instance of $name
  $pet = "cat"; # overwrites $pet defined above
  print "The $pet is named $name\n"; # The cat is named Spot
} 
print "The $pet is named $name\n"; # The cat is named Rover
```
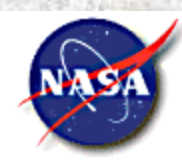

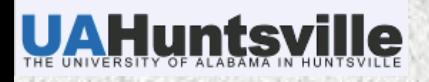

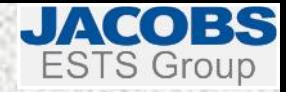

# *SCOPE (CONT'D)*

- When the **use strict** pragma is used (highly recommended)…
	- Each variable *must* be declared with either **my** or **our**
	- Declaring variables using **our** expands their scope beyond the block in which they are defined
	- Variables must be declared with **our** if you wish to make them visible to subroutines. The variables then must be "imported" into your subroutines (more on that later).

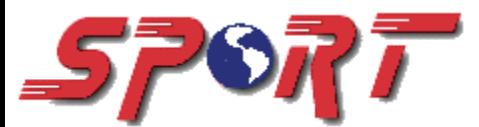

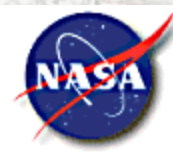

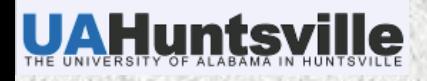

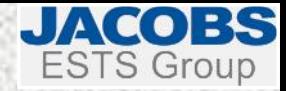

## *MODULES*

- Modules expand the number of available functions (in addition to those "built-in")
- Near top of code, list modules to **use**, using this syntax: **use module::name;**
- The Comprehensive Perl Archive Network (CPAN) <http://www.cpan.org/> has a huge list of documented modules that are publicly available.
- Example:

**use File::Copy; copy file1, file2; move file1, file2;**

 Many functions that serve as wrappers for syscalls return *true* on success, and *undef* on failure.

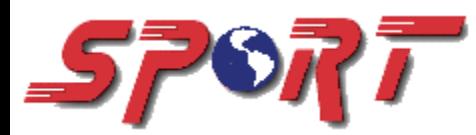

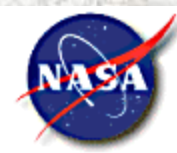

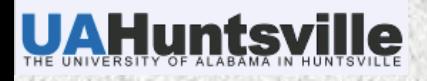

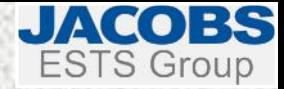

# *MORE MODULES*

- Some modules are not already installed and require installation by SysAdmin
- **\*** Example modules:

**use Math::Trig; # tan, cos, sin, acos, asin, pi, deg2rad, etc. use Statistics::Basic; # median, mean, variance, stddev, etc. use File::Basename; # basename, dirname use Image::Magick; # read, crop, contrast, draw, etc. use GD; # rectangle,transparent, colorAllocate, Font, etc. use NetCDF; # open, varget, varput, close, etc. use Net::FTP; # FTP functions use PDL::IO:? # various** *Perl Data Language* **I/O modules FITS, GD, Grib, HDF, HDF5, IDL**

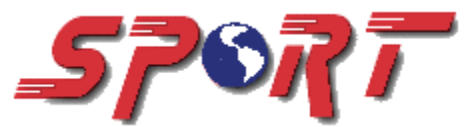

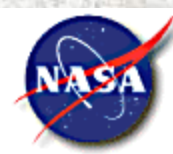

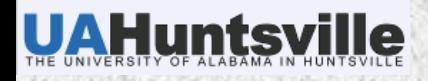

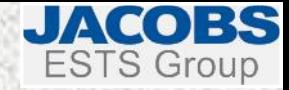

# *STRING MANIPULATION*

- Strings can be stored in any variable type (scalar, array, and hash).
- Enclosed in "quotes" (\$ or @ variables are evaluated at run-time)
- Enclosed in 'apostrophes' (\$ or @ variables are NOT evaluated)
- **\*** Dot operator "." concatenates strings
- Repetition operator 'x' repeats
- Use **eq**/**ne**/**lt**/**le**/**gt**/**ge** for string comparisons (not **==**/**!=**/**<**/**<=**/**>**/**>=**)
- Special operators **=~** and **!~** (later)

**\$name = \$first . " " . \$last; \$fourSixes = "6"x4; # gives "6666" @fours = ("4")x4; # gives a list (array): ("4", "4", "4", "4") if (\$name eq "Smith") { \$match = 1; }**

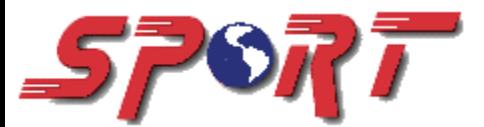

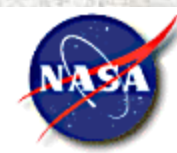

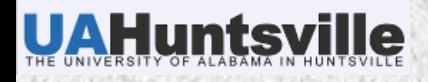

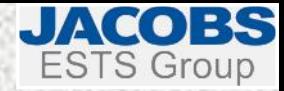

# *STRING MANIPULATION (CONT'D)*

#### Concatenating and adding strings and numbers

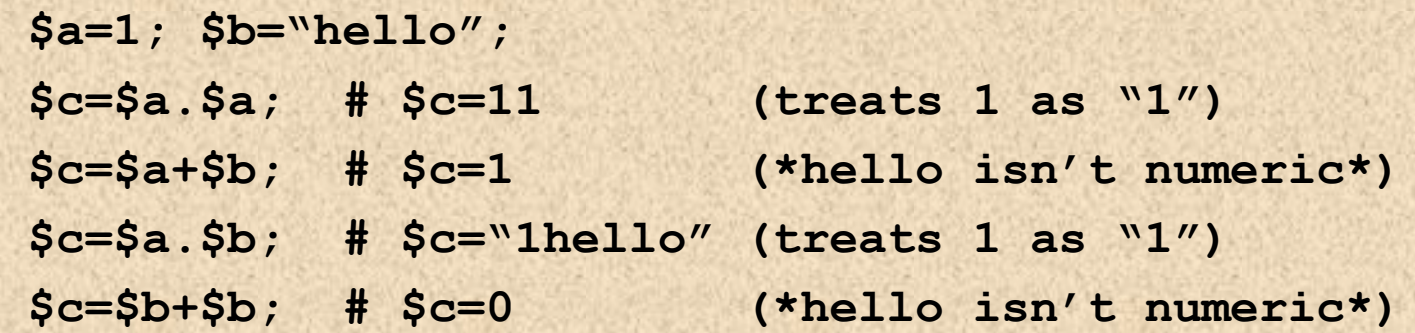

- Leading blanks and trailing non-numerics are ignored
- 123.45tom" becomes 123.45
- Functions that expect a numeric will interpret strings as 0
- *undef* is interpreted as 0

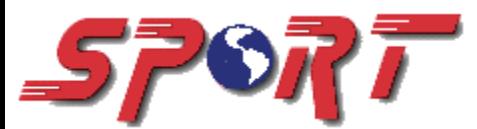

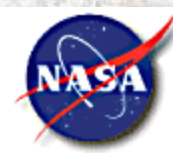

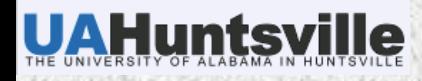

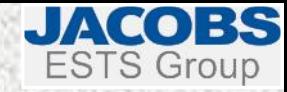

# *STRING MANIPULATION (CONT'D)*

- **lc("Hello")** returns "hello" (lowercase)
- **uc("Hello")** returns "HELLO" (uppercase)
- Most string input from STDIN (standard input) and other read functions end with a newline. This WILL bite you! To remove it, use chomp:

```
print "What is your name?\n";
$name=<STDIN>;
chomp($name);
 Note: 
     STDIN = Standard Input
     STDOUT = Standard Output, 
     STDERR = Standard Error
```
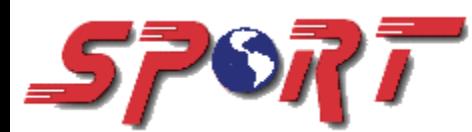

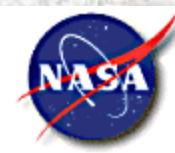

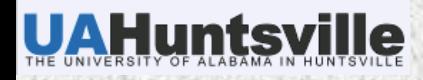

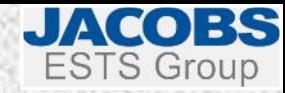

# *STRING MANIPULATION (CONT'D)*

- How to tell if a variable is a number?
- Use an external function in a *module* ("looks\_like\_number")

```
use Scalar::Util "looks_like_number";
print "Enter a number: ";
while (! looks_like_number(<STDIN>)) {
  print "Not numeric, try again: ";
}
```
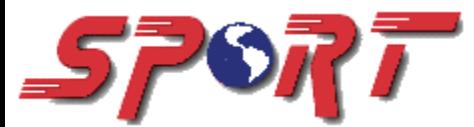

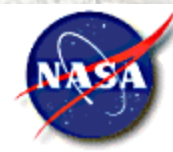

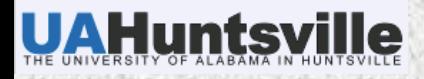

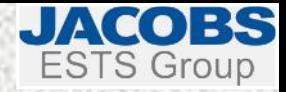

#### *SPLIT/JOIN*

**@array\_variable = split(/separator/, string);**

```
my $data = "Becky Windham,25,female,Madison";
```

```
my @values = split(/,/, $data);
```
- **values[0] contains "Becky Windham"**
- **values[1] contains 25**
- **values[2] contains "female"**
- **values[3] contains "Madison"**
- $\star$  If no separator is given, // (space) is assumed
- $\star$  If no string is given,  $\varsigma$  is assumed
- $\times$  Regex example

**my @pieces = split(/\d+/, \$data); # split on one or more digits**

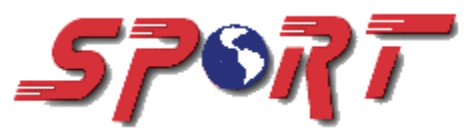

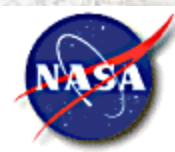

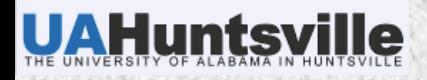

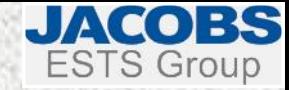

# *CONTROL STRUCTURES: IF*

 Very similar to csh and C. **elsif** and **else** are optional. Note the missing "e" in **elsif**.

```
$month = `date +%m`;
chomp($month);
if ($month == 1) {
  print "The month is January.\n";
} elsif ($month == 2 || $month == 3) {
  print "It"s February or March.\n";
} else {
  print "It"s after March.\n";
```
**and** and *&&* are interchangeable, as are **or** and **||**

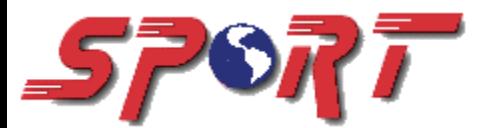

**}**

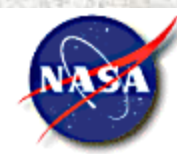

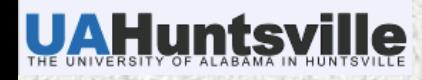

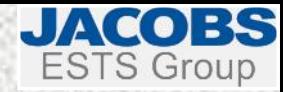

# *CONTROL STRUCTURES: WHILE & DO*

```
print "How old are you? ";
$a = <STDIN>; chomp($a);
while ($a > 0) { # note optional use of parentheses
  print "At one time, you were $a years old.\n";
  $a--;
}
```
- The opposite of **while** is **until**
- **do** is similar to **while**, except that the expression is evaluated at the end of the block. The contents of the **do** block will be executed at least once.

```
$day = 0;
do {
  $day++;
  print "Processing data for day: $day.\n";
} while $day < 10; # note optional lack of parentheses
```
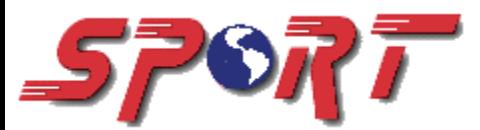

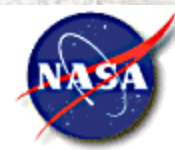

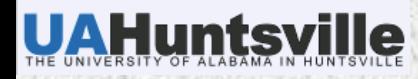

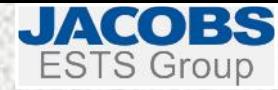

#### *CONTROL STRUCTURES: FOR/FOREACH*

**for (\$i = 1; \$i <= 10; \$i++) {**

**print "\$i\n"; }**

```
for ($j = 0; $j <= 100; $j+=5) {
  print "$j\n"; }
```

```
@a = (1..4);
foreach (@a) {
  $square = $_** 2; # $_ default loop variable
  print "The square of $_ is $square\n"; }
```

```
@a = (1,2,3,4);
foreach $number (@a) {
  $square = $number * $number;
  print "The square of $number is $square\n";}
```
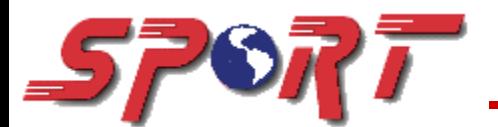

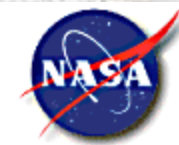

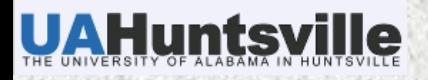

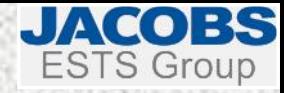

# *CONTROL STRUCTURES*

- **last** is similar to break statement of C.
	- Whenever you want to quit from a loop.
- To skip the current loop use the **next** statement.
	- $+$  It immediately jumps to the next iteration of the loop.
- The **redo** statement is used to repeat the same iteration again.

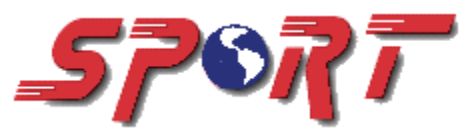

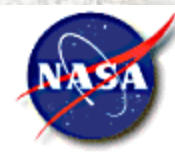

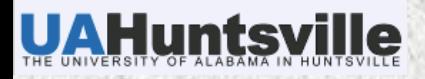

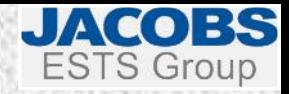

### *DIE/WARN*

- **die** throws an exception printing a message to STDERR
- **open(\$file, ">tempfile") or die "error opening tempfile\n";**
- **warn** doesn't throw an exception, but still prints a message
- This code:

```
if ($T_ob > $limit-2) {
```

```
print "Temp $T_ob near limit\n";
```
**}**

…can be written as:

**(\$T\_ob <= \$limit-2) or warn "Temp \$T\_ob near limit\n";**

**# Note: "if" implied in usage with warn or die**

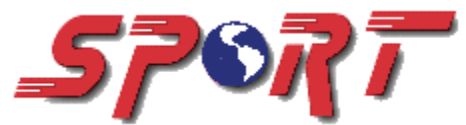

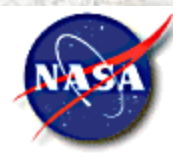

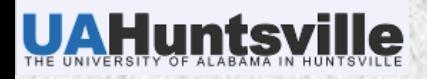

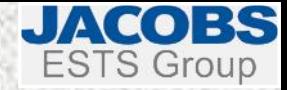

# *OPEN/CLOSE FILES*

#### **open FILEHANDLE, MODE, "filename"**

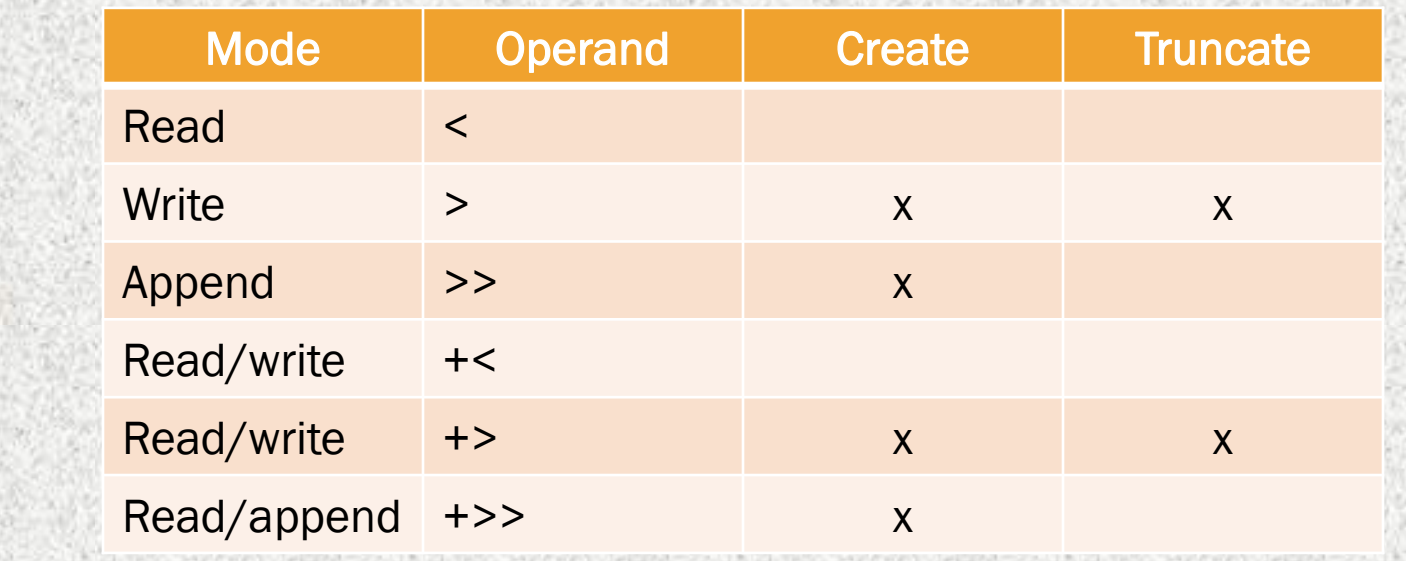

**open LOGFILE, ">>log.txt" || die "Cannot open log.txt!";**

- To print to a file, use **print FILEHANDLE " "**;
- Use **close(FILEHANDLE)** to close a file

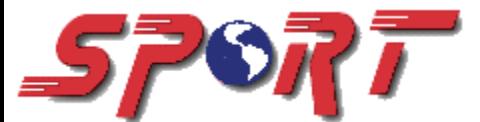

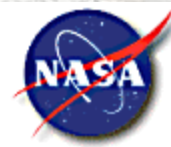

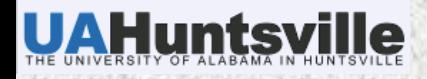

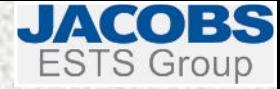

#### *FILE MANIPULATION*

```
 Use unlink to remove files. Returns 1 if successful, 0 if unsuccessful.
unlink("sample.txt", $filename, "$dir/$user/tempfile");
unlink glob("2010_11*");
unlink <*.gif>; # quotes optional with < >
foreach (<*.gif>) {
  unlink || warn "I"m having trouble deleting $_";
}
rename "file23", $new_file; # if you only want to rename
\star To copy or move a file...
use File::Copy;
copy "log.txt", $newFile;
move $file, "${SPoRT_ADAS_DIR}/$newfile";
```
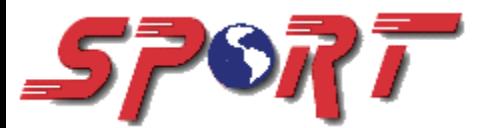

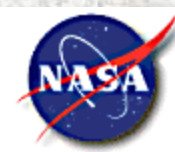

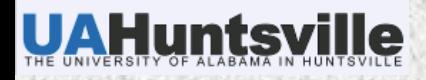

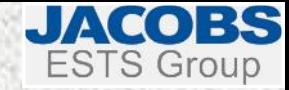

# *FILE AND DIRECTORY TESTS*

- To test if a file or directory exists, use **if (-e \$filename)**. Returns a true-false condition.
- Other useful tests:

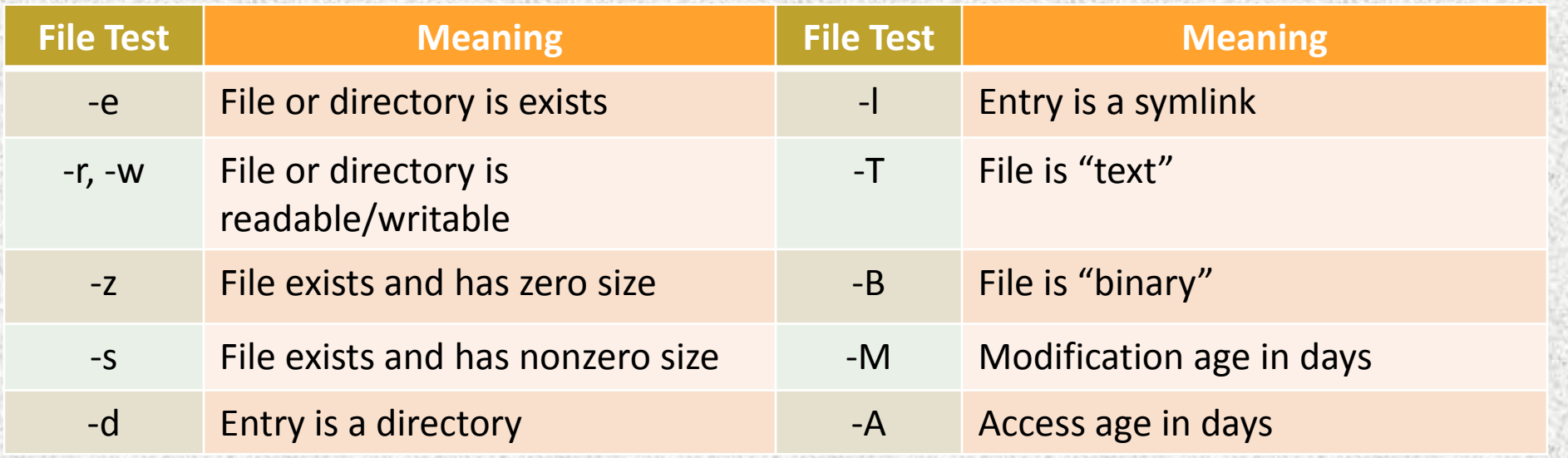

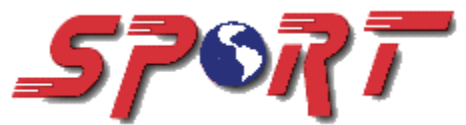

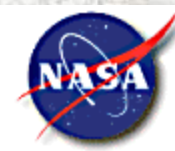

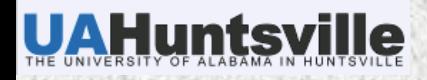

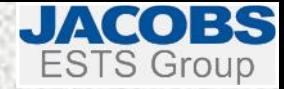

#### *FILE STATUS*

- To get detailed information about a file, call the **stat** function. Time is in seconds since the epoch and size is in bytes.
- **(\$dev,\$ino,\$mode,\$nlink,\$uid,\$gid,\$rdev,\$size,\$atime,\$mtime, \$ctime,\$blsize,\$blocks) = stat(\$fileName);**

or

- **(\$size,\$mtime) = stat(\$fileName)[7,9];**
- The File::Stat module is a by-name interface to the stat function:

```
use File::stat;
$status1 = stat($fileName1); $status2 = stat($fileName2);
$ageDiff = $status2->mtime - $status1->mtime;
print "$fileName2 is $ageDiff seconds older than fileName1";
```
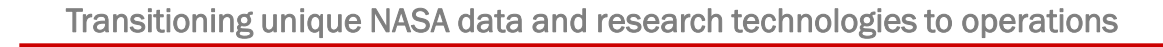

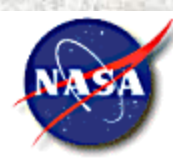

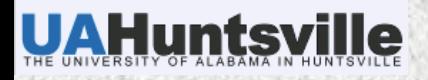

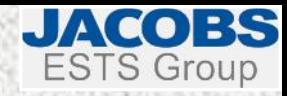

# *READING TEXT FILES*

**\*** To read a text file line-by-line, you can use:

```
my @lines = <FILEHANDLE>;
```
Alternatively, you could process the file line by line using…

```
while (<FILEHANDLE>)) {
   print "Processing $_";
}
```

```
or
```
**while (my \$line = <FILEHANDLE>) {...}**

Remember you may want to chomp each line!

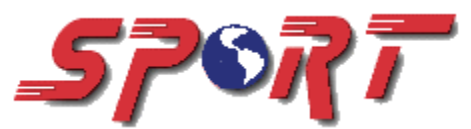

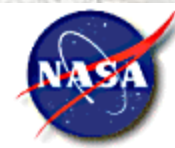

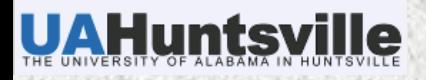

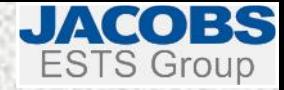

## *TERMINAL INPUT*

 $\star$  <STDIN> can be abbreviated by using simple <>. By declaring a scalar variable and setting it equal to <STDIN> we set the variable equal to whatever will be typed by a user at the command prompt.

**print "What is the radius of the circle? "; \$r=<>; # chomp not required in numeric context \$diameter = (2 \* \$r);**   $\text{Sarea} = (3.14 \times (\text{Sr} \times \text{X} 2))$ ; **\$cir = \$diameter \* 3.14; print " Radius: \$r\n Diameter: \$diameter\n Circumference: \$cir\n Area: \$area";**

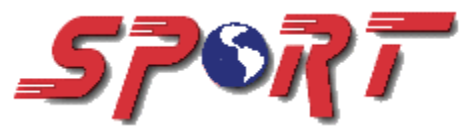

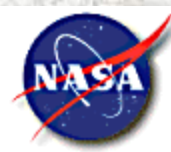

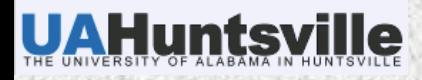

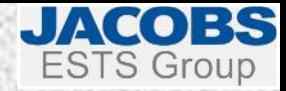

# *COMMAND LINE ARGUMENTS*

- Command line arguments are stored in the **@ARGV** array
- Access the elements as you would any other array (**\$ARGV[0]**)
- **\$#ARGV** to examine the size of the array
- Example code:

**my \$channel = \$ARGV[0] || die "No argument passed!\n"; print "Processing GOES \$channel data…\n"; }**

Executing the code:

**cmd> goesImager.pl IR**

Returns:

**Processing GOES IR data…**

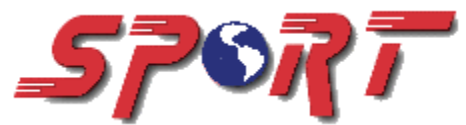

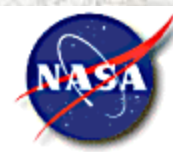

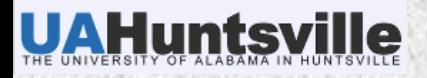

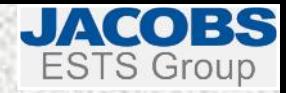

#### *BINARY I/O*

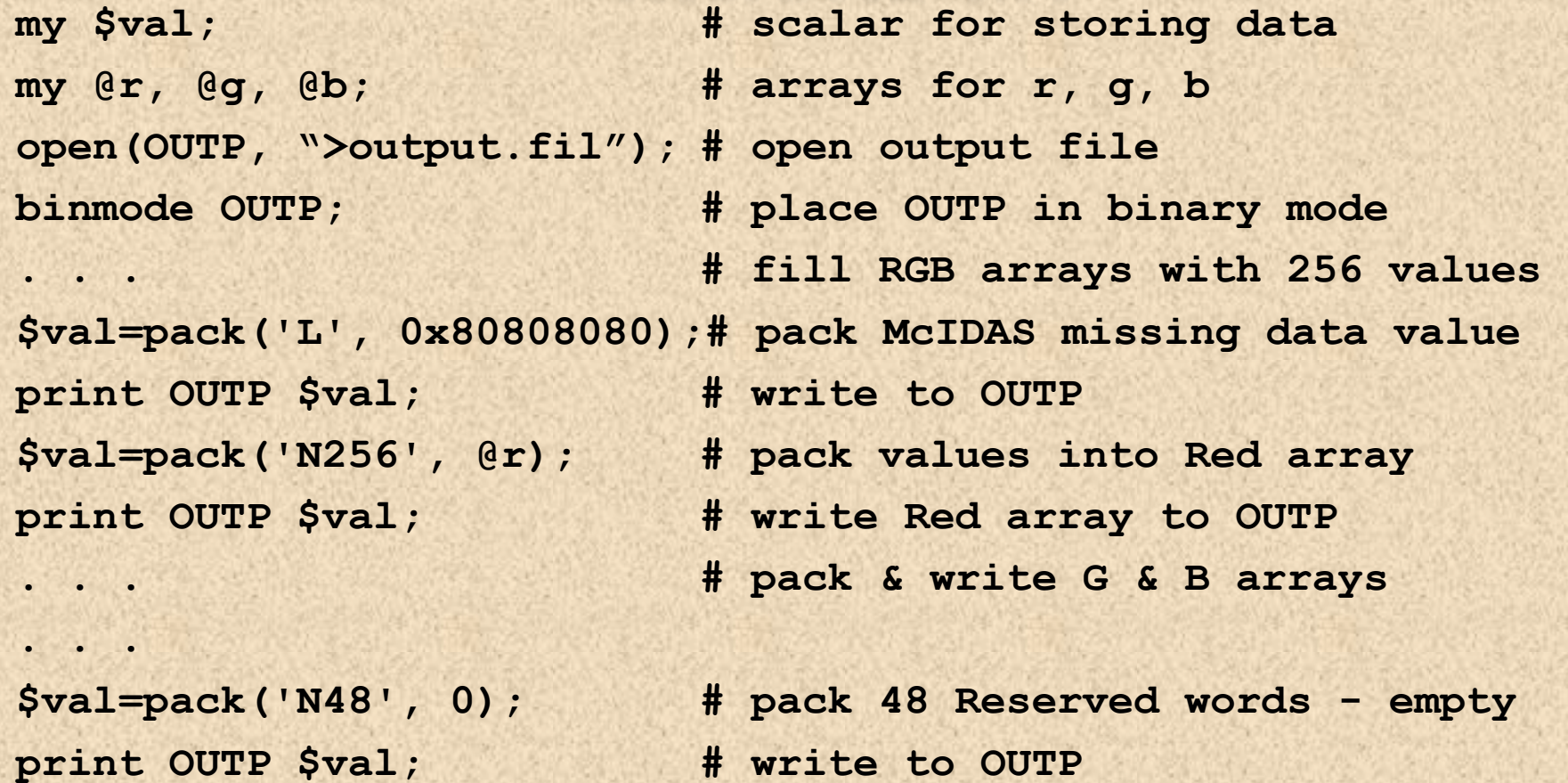

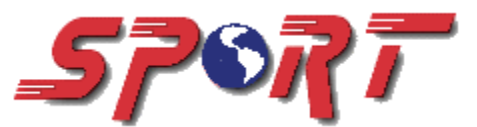

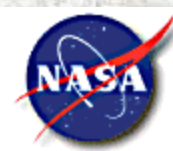

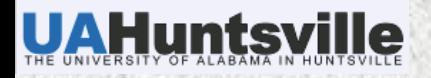

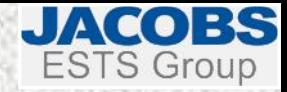

#### *PRINT/PRINTF*

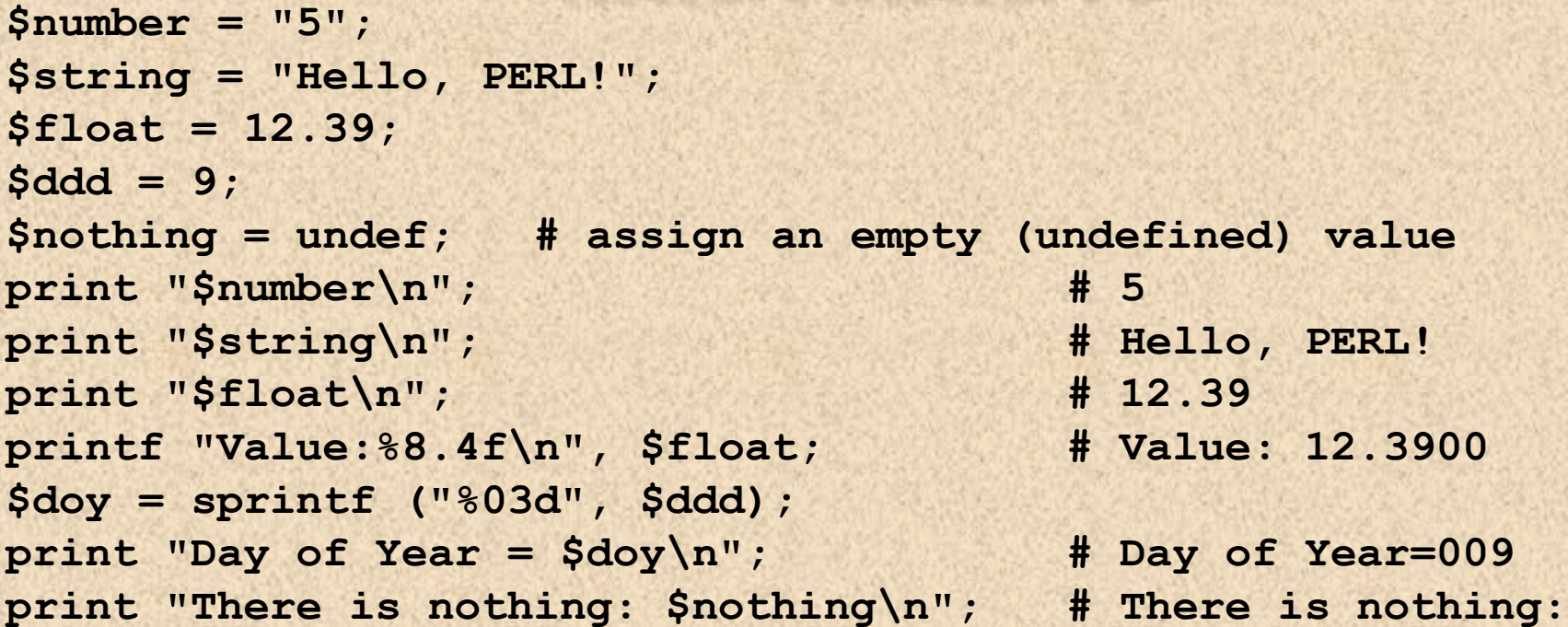

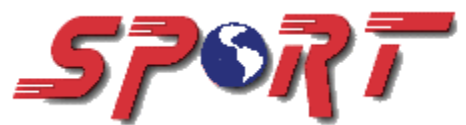

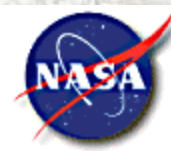

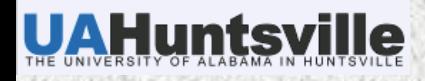

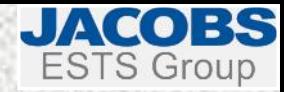

# *REGULAR EXPRESSION EXAMPLES*

- Complex string comparisons
- **if (\$string =~ m/sought\_text/) # m is the "match" operator.**
- Complex string selections
- **if (\$string =~ m/whatever(sought\_text)whatever2/)**

**\$soughtText = \$1;**

Complex string replacements

**\$string =~ s/originaltext/newtext/; # s is the "substitute" operator.**

**EX** Parsing based on the above abilities

**if ("20100501\_T\_212.grib" =~ m/^20100501\_(.)\_212.grib\$/) #true**

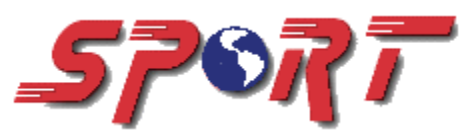

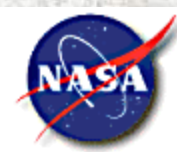

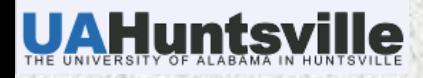

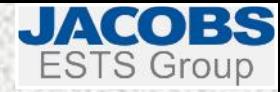

# *SUBROUTINES/FUNCTIONS*

- **sub NAME BLOCK**
- Use all lower case names (suggestion)
- BLOCK is code within braces { }
- **\*** Arguments may be passed

**print\_greeting("The year is", 2010);**

```
sub print_greeting {
  $string = $_[0]; # Grab passed arguments
  $year = $ [1];print "$string $year\n"; # Prints "The year is 2010"
```
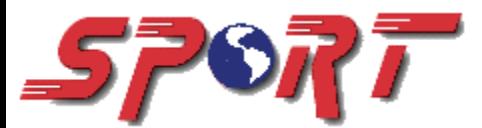

**}**

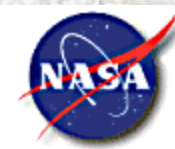

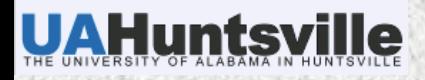

**}**

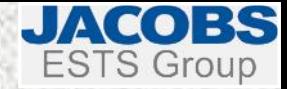

# *SUBROUTINES/FUNCTIONS*

 An **our** declaration declares a global variable that will be visible across its entire lexical scope, even across package boundaries. To use global variables in a subroutine while using **strict**, you must "import" them.

```
#!/usr/bin/perl –w
use strict;
{ our $name = "Kevin";
  our $office = 3031;
  printinfo(); # Call subroutine printinfo
}
sub printinfo {
  # Use the following variables defined in the main block
  use vars qw($name $office); # Or use vars ("$name", "$office");
  print " Name: $name\n Office: $office\n";
```
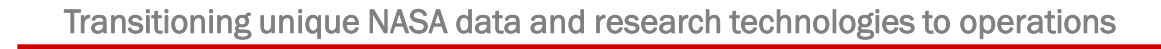

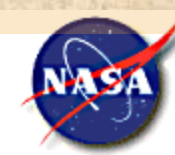

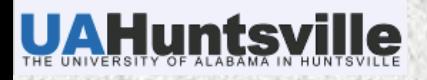

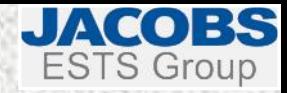

# *SYSTEM COMMANDS*

There's more than one way to skin a cat.

System command (returns command status)

**\$stat = system("mv out.dat /tmp/junk");**

Backticks (returns command's output)

**\$output = `imglist.k GHCC\_GE/IR4 | grep "18:45"`;**

Many Perl methods can replace system commands

**@list = <\*.dat>; # Use instead of @list = `ls \*.dat`**

Some security risks exist with non-Perl system calls

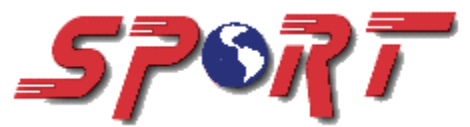

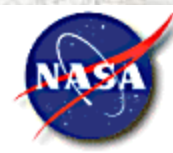

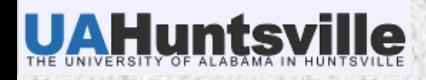

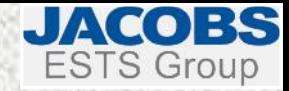

# *DATE / TIME MANIPULATION*

- use Date::Manip; # full set of functions (quicker subsets exist)
- **\$ddd = Date\_DayOfYear(\$mm, \$dd, \$yyyy);**
- Default date format is *yyyymmddhh:mm:ss*
- **\$date = ParseDate("2nd Sunday in 2011"); # returns** *yyyymmddhh:mm:ss*
- **\$date = ParseDate("39 minutes ago"); # returns** *yyyymmddhh:mm:ss*
- **\$future = DateCalc(\$date, "12 hours later");# 12 hours from \$date**
- **\$past = DateCalc(\$date, -30:00:00); # 30 hours before \$date**
- (Did you know that the Unix *date* command can act similarly?)
- Determine delta between two dates/times
- **\$diff=DateCalc(\$date1, \$date2); # Returns "y:m:d:h:m:s"**
- Increment a date/time
- Use/convert/compare almost any date/time format

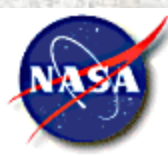

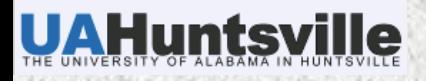

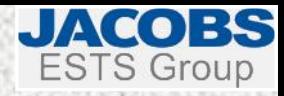

#### *CSH EXAMPLES*

- Environment variables
	- Getting

**\$path = \$ENV{"PATH"};**

+ Setting

**\$ENV{"PATH"} = \$path . ":/home/kmcgrath/mcidas/data";**

**\*** Running external Perl scripts

**do "/data/user/setEnv.pl" || die "Error\n";**

Change working directory

**chdir(\$dataDir);**

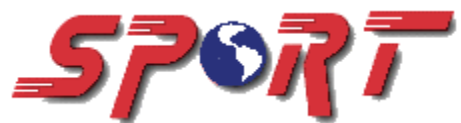

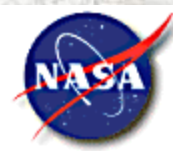

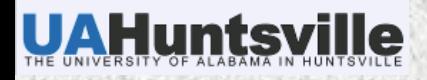

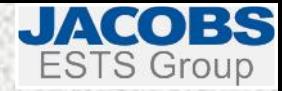

#### *FTP EXAMPLE*

The Net:FTP module implements a simple FTP client in Perl. Methods return true or false to indicate operation success.

```
use Net::FTP;
$ftp = Net::FTP->new("ssd.nesdis.noaa.gov", Passive => 1);
$ftp->login($ftpUser, $ftpPassword);
$ftp->binary();
$ftp->get($remoteFile, $localDir/$file) || die "get failed " . 
  $ftp->message;
$ftp->quit();
```
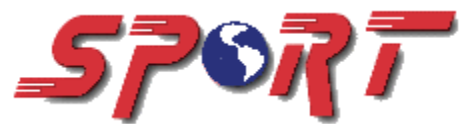

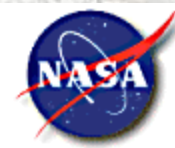

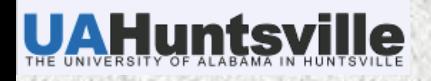

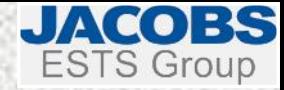

# *MCIDAS EXAMPLE*

You can execute many McIDAS commands as system commands (e.g., imglist.k) and gather output returned, but screen manipulation (e.g., FRMSAVE) requires a McIDAS session – via *mcenv*. Note: McIDAS commands need POSITIONAL PARAMETERS and KEYWORDS to be in all-caps, but not the executable name itself.)

```
$output = `mcenv -f 600x844 -e 10m -g 8 -i 240 << EOC 
imgdisp.k GHCC_GE/IR4 MAG=-1 -2 LAT=$lat $lon
map.k VH
frmsave.k X $gifName FORM=GIF
exit 
EOC`;
print $output;
```
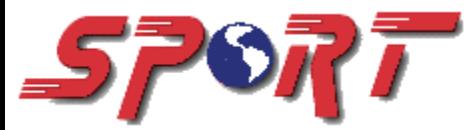

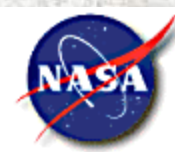

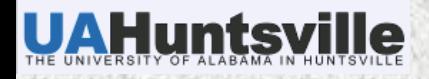

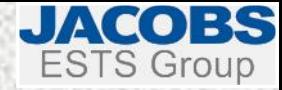

#### *EMAIL EXAMPLE*

```
#!/usr/bin/perl -w
my $recipients = "msmith\@itsc.uah.edu kevin.m.mcgrath\@nasa.gov";
my $subject = "Perl test";
my $product = "LIS 12-Hour Forecast";
```

```
my $status = `/bin/mail -s "$subject" $recipients << EOF
This is the body of the email.
The $product isn"t updating.
EOF`;
```

```
if ($status ne "") {
      print "error with mail\n";
      exit 1;
```
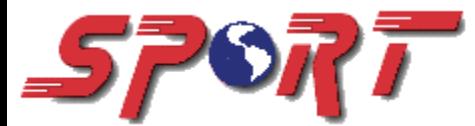

**}**

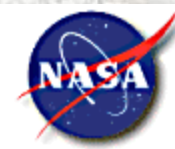

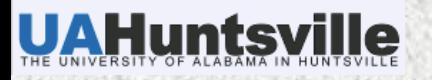

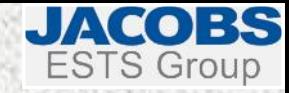

# *WEB SITES FOR HELP*

www.perl.com www.perl.org perlmonks.org perldoc.perl.org www.tutorialspoint.com/perl www.perltutorial.org www.tizag.com/perlT

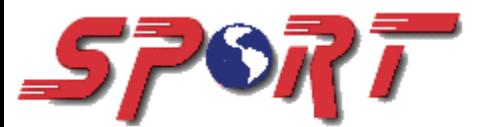

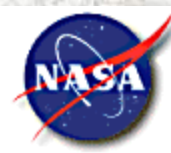